# **/domain/<DOMAIN>/alarms**

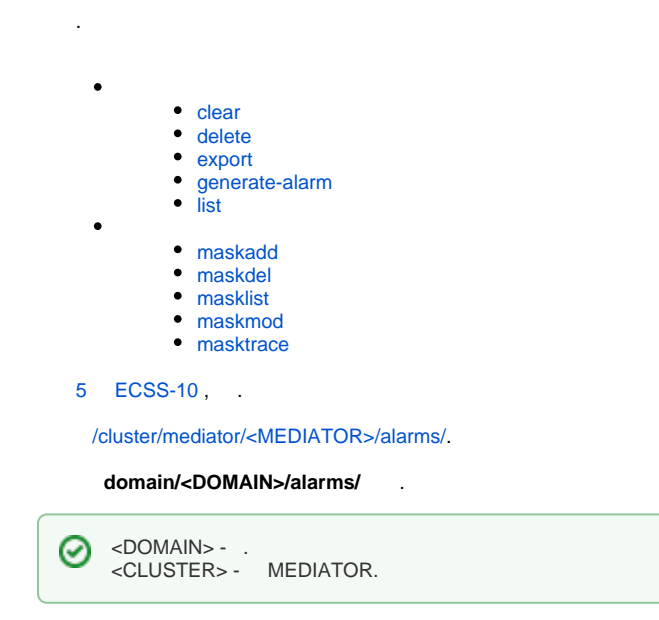

## <span id="page-0-1"></span><span id="page-0-0"></span>clear

```
\prime .
```

```
 :
```
/domain/<DOMAIN>/alarms/clear

```
:
       \bullet :
          clear all | [-l <LOCATION> -c <CLASS> -i <INSTANCE>]
:
```

```
all - c ;
-l <LOCATION> - c , <LOCATION>, : node@host;
-c <CLASS> - , <CLASS>, : ClassName::Subclass1::...::SubclassN;
-d <DOMAIN> - , <DOMAIN>;
-i <INSTANCE> - <INSANCE>.
```

```
ecss-root@[pa_sip1@leonid1]:/# domain/kolek.domain/alarms/clear all
You should enter 'y' or 'n'.
Are you sure?: [n]/y ?>
```
, :

**:** :

```
ecss-root@[pa_sip1@leonid1]:/# domain/kolek.domain/alarms/clear -i pa_megaco
You should enter 'y' or 'n'.
Are you sure?: [n]/y ?>
```
, :

```
ecss-root@[pa_sip1@leonid1]:/# domain/kolek.domain/alarms/clear -l ds1@leonid
You should enter 'y' or 'n'.
Are you sure?: [n]/y ?>
```
#### , :

```
ecss-root@[pa_sip1@leonid1]:/# domain/kolek.domain/alarms/clear -c hw::interfaces
You should enter 'y' or 'n'.
Are you sure?: [n]/y ?>
```
#### <span id="page-1-0"></span>delete

```
 .
 :
```
#### /domain/<DOMAIN>/alarms/delete

```
:
delete all|last <N>|before <DATA>
:
all - "all" ;
```

```
last < N > - "last" < N > ;<N> - ;
  , \langle N \rangle .
```

```
before <DATA> - "before";
<DATA> - , ,
 : YYYY/MM/DD HH:Mi:SS.sss "now" - ;
```

```
after <DATA> - "after";
<DATA> - ,
 : YYYY/MM/DD HH:Mi:SS.sss "now" - .
```
**:** :

```
ecss-root@[pa_sip1@leonid1]:/# domain/kolek.domain/alarms/delete all
[delete] Cleared alarms will be deleted
Are you sure?: [n]/y ?>y
```
#### <span id="page-1-1"></span>export

```
\prime .
```
**:**

**:**

 **:**

/domain/<DOMAIN>/alarms/export

export <NODE> [all|cleared] [select <COLUMN>, ... <COLUMN> [order <COLUMN> [asc|desc]]] [limit <N>] [--header] [-delim <DELIM>] [<FILENAME>]

<NODE> - (); [all|cleared] - "all" ( ), "cleared" ; [select <COLUMN>] - "select", ;

<COLUMN> - , <COLUMN> [,<COLUMN>]:

- additional<br>information ;
- backedupstatus ;
- backupobject ;
- $\bullet$  cause ;
- $\bullet$  class ;
- $\bullet$  cleared -
- correlatednotifications ;
- $\bullet$  date ;
- domain ;
- duration ;
- $\bullet$  id ;
- instance ;
- location , ;
- message ;
- monitoredattributes ;
- notificationidentifier ; • origseverity - ;
- problems -
- 
- proposedrepairactions , ;
- severity ; • statechangedefinition - ;
- threshold ;
- $\bullet$  trend ;
- 
- type ; user - , / .

```
order <COLUMN> - "order", <COLUMN> - , ;
```

```
\textsf{limit} <\!\!N\!\!> \cdot \quad \  , \ <\!\!N\!\!> \cdot \quad \  ;-header-, ;
-\text{delim} <DELIM> \cdot , , ";".
<FILENAME> - .
```
**:**

 .  **:**

**:**

**:**

ecss-root@[core1@leonid1]:/# domain/111/alarms/export md1@leonid1/var/log/2

## <span id="page-2-0"></span>generate-alarm

```
/domain/<DOMAIN>/alarms/generate-alarm
```
generate-alarm <LOCATION> <CLASS> <SEVERITY> <TREND> <TYPE> <CAUSE> <TEXT>

```
<LOCATION> - , : , , ;<CLASS> - ;
<SEVERITY> - , :
```
- $\bullet$  cleared ;
- indeterminate ;
- critical , ;
- major , ;
- minor , ;
- warning , ;

<TREND> - , :

- moreSevere ;
- noChange ;
- lessSevere ;

<TYPE> - , :

- $\bullet$  other ( );
- communicationsAlarm , ;
- qualityOfServiceAlarm ;
- processingErrorAlarm , ;
- equipmentAlarm , ;
- environmentalAlarm , ;
- integrityViolation , ;
- operationalViolation , ;
- physicalViolation , (, );
- securityServiceOrMechanismViolation , (, );
- timeDomainViolation , .|

#### <CAUSE> - ;

#### <TEXT> - .

**:**

/domain/p.city/alarms/generate-alarm 192.168.1.1 my::alarm:class warning noChange qualityOfServiceAlarm other My test alarm

#### <span id="page-3-0"></span>list

.

<DOMAIN>.

 .  **:** /domain/<DOMAIN>/alarms/list **:** list [all|cleared] [select <COLUMN>, ... <COLUMN> [order <COLUMN> [asc|desc]]] [limit <N>] **:** [all|cleared] - "all" . "cleared" . "all" "cleared" . select <COLUMN> - "select", . <COLUMN> - , , <column> [,<column>] • additionalinformation - ; backedupstatus - ; backupobject - ; • cause - ;  $\bullet$  class - ;  $\bullet$  cleared -• correlatednotifications - ;  $\bullet$  date - ; domain - ; • duration - ;  $\bullet$  id - ;  $\bullet$  instance - ; • location - , ; • message - ; • monitoredattributes - ; • notificationidentifier - ; • origseverity - ; • problems -• proposedrepairactions - , ; • severity - ; • statechangedefinition - ; • threshold - ;  $\bullet$  trend - ; type - ; user - , / . order <COLUMN> - "order", <COLUMN> -, .

 $\text{limit} < N > - < N > -25.$ 

/cluster/mediator/<some\_mediator\_cluster>/properties/rpss/set \* defaultAlarmRowLimit 30

**:**

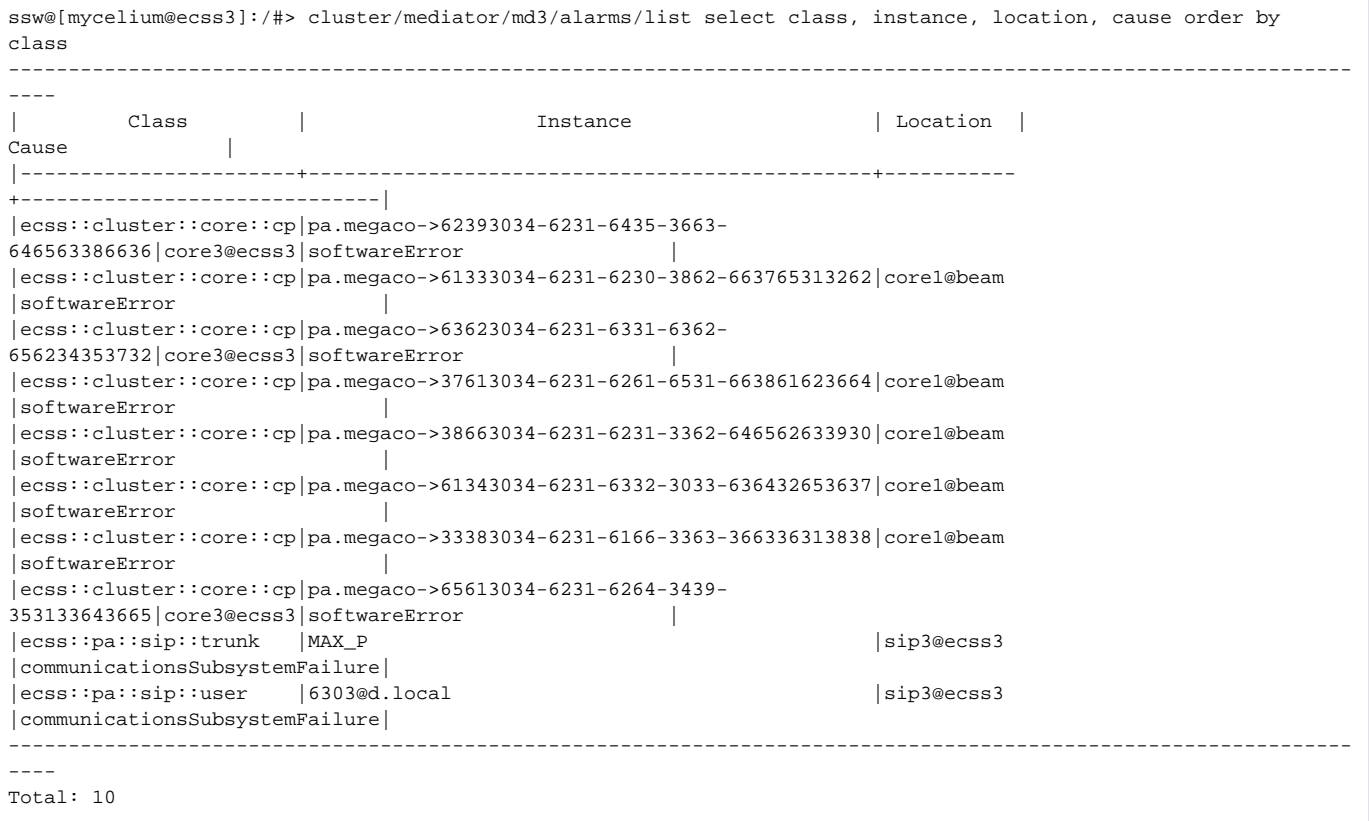

## <span id="page-4-1"></span><span id="page-4-0"></span>maskadd

().

 **:**

**:**

**:**

domain/<DOMAIN>/alarms/maskadd

```
maskadd all | [[-l <LOCATION>|-il <Loc1>,..,<LocN>] [-c <CLASS>|-ic <Cl1>,..,<ClN> ] [-i <INSTANCE>|-ii <Ins1>,..,<InsN>]] [-e true|false]
```

```
all - ;-l - <LOCATION>, ( , , );
-il - , "locations": Loc1,..,LocN;
-c - <CLASS>;
-ic - , ;
-i – ;
-ii – , ;
-e - / , , :
      \bullet true -;
      \bullet false - .
:
```
ecss-root@[core1@leonid1]:/# domain/111/alarms/maskadd -l tts1@leonid1 ok

## <span id="page-4-2"></span>maskdel

/domain/<DOMAIN>/alarms/maskdel

```
 .
:
```
maskdel <MASKID>

 **:**

.

**:**

```
all - ;
<MASKID> - , "all" .
```
37313034-6438-3266-6232-343239303534:

ecss-root@[core1@leonid1]:/# domain/111/alarms/maskdel 37313034-6438-3266-6232-343239303534 Mask(s) successfully removed.

## <span id="page-5-0"></span>masklist

```
 .
```
 **:**

/domain/<DOMAIN>/alarms/masklist

**:**

#### masklist

- **:**
- .
- 

**:**

```
ecss-root@[core1@leonid1]:/# domain/111/alarms/masklist 
--------------------------------------------------------------------------------------------------
                       \begin{array}{ccccccc} \texttt{ID} & & & \texttt{L} & & \texttt{]} & \texttt{L} & \texttt{L} &|------------------------------------+-----------+--+-+--+-+--+---+--+----+----------------------|
                                                         | |*| |*| |111| |true|2013.03.18 16:36:43.80|
|37313034-6438-3266-6262-643661353539|ds1@leonid1| |*| |*| |111| |true|2013.03.18 16:37:13.31|
|37313034-6438-3266-6264-633161623861|md1@leonid1| |*| |*| |111| |true|2013.03.18 16:37:45.49|
--------------------------------------------------------------------------------------------------
Total: 3
Colunms:
 ID - identificator of mask
  L - location of alarm
  IL - ignore list of alarm locations
  C - class of alarm
  IC - ignore list of alarm classes
  I - instance of alarm
  II - ignore list of alarm instances
  D - domain of alarm
  ID - ignore list of alarm domains
 E - Enabled or disabled: true or false
```
## <span id="page-5-1"></span>maskmod

```
 .
 :
```
/domain/<DOMAIN>/alarms/maskmod

**:**

**:**

maskmod <MASKID> all | [[-l <LOCATION>|-il <Loc1>,..,<LocN>] [-c <CLASS>|-ic <Cl1>,..,<ClN> ] [-i <INSTANCE>|-ii <Ins1>,..,<InsN>]] [-e true|false]

```
<MASKID> - ;all - ;
 -l - <Location>, ( , , );
-il - , "locations": Loc1,..,LocN;
-c -  \leq \leq \leq \leq \leq \leq \leq \leq \leq \leq \leq \leq \leq \leq \leq \leq \leq \leq \leq \leq \leq \leq \leq \leq \leq \leq \leq \leq \leq \leq \leq \leq \leq \leq \leq \leq-ic - , ;<br>-i - ;
 -i – ;
 -ii – , ;
 -e - / , , :
             \bullet true - ;
             \bullet false - .
:
```
ecss-root@[core1@leonid1]:/# domain/111/alarms/maskmod 37313034-6438-3266-6261-313435613538 -e false ok

## <span id="page-6-0"></span>masktrace

 .  **:**

## /domain/<DOMAIN>/alarms/masktrace

```
modtrace [-l <LOCATION>] [-c <CLASS>] [-i <INSTANCE>]
```
- -I <LOCATION>;
- <location>: node\_name@hostname;
- $\bullet$  -c <CLASS>;
- <CLASS>: ClassName::Subclass1::...::SubclassN;
- -i <INSTANCE>;
- **:**

**:**

**:**

ecss-root@[core1@leonid1]:/# domain/111/alarms/masktrace -i tau72